4. Поверните маховое колесо генератора против часовой стрелки, пока отметка «Т» (6) на колесе не окажется напротив контрольной отметки (7) на корпусе картера. В ланном положении поршень нилинлра может находиться в верхней точке такта сжатия или такта выпуска.

Регулировать зазоры клапанов нужно, когла поршень нилинлра нахолится в верхней точке такта сжатия, и оба клапана (впускной и выпускной) полностью закрыты.

Опреледить позицию поршня можно по положению коромысел клапанов. Если они лвигаются своболно, это означает, что поршень находится в верхней точке такта сжатия. а оба клапана закрыты. Если коромысла не лвигаются, поверните маховик на 360° и снова поместите отметку «Т» напротив контрольной отметки (7).

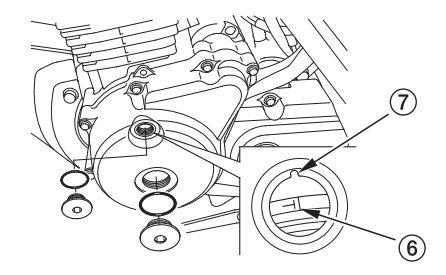

- $(6)$  Отметка «Т»
- (7) Контрольная отметка
- (8) Измерительный щуп
- (9) Регулировочный винт
- (10) Гайка регулировочного винта